# **Use Boolean Operators**

Boolean operators allow you to join search terms and build complex and specific searches. The primary Boolean operators are AND, OR and NOT. You can also use modifiers such as quotation marks, parentheses, and asterisks to further refine your search.

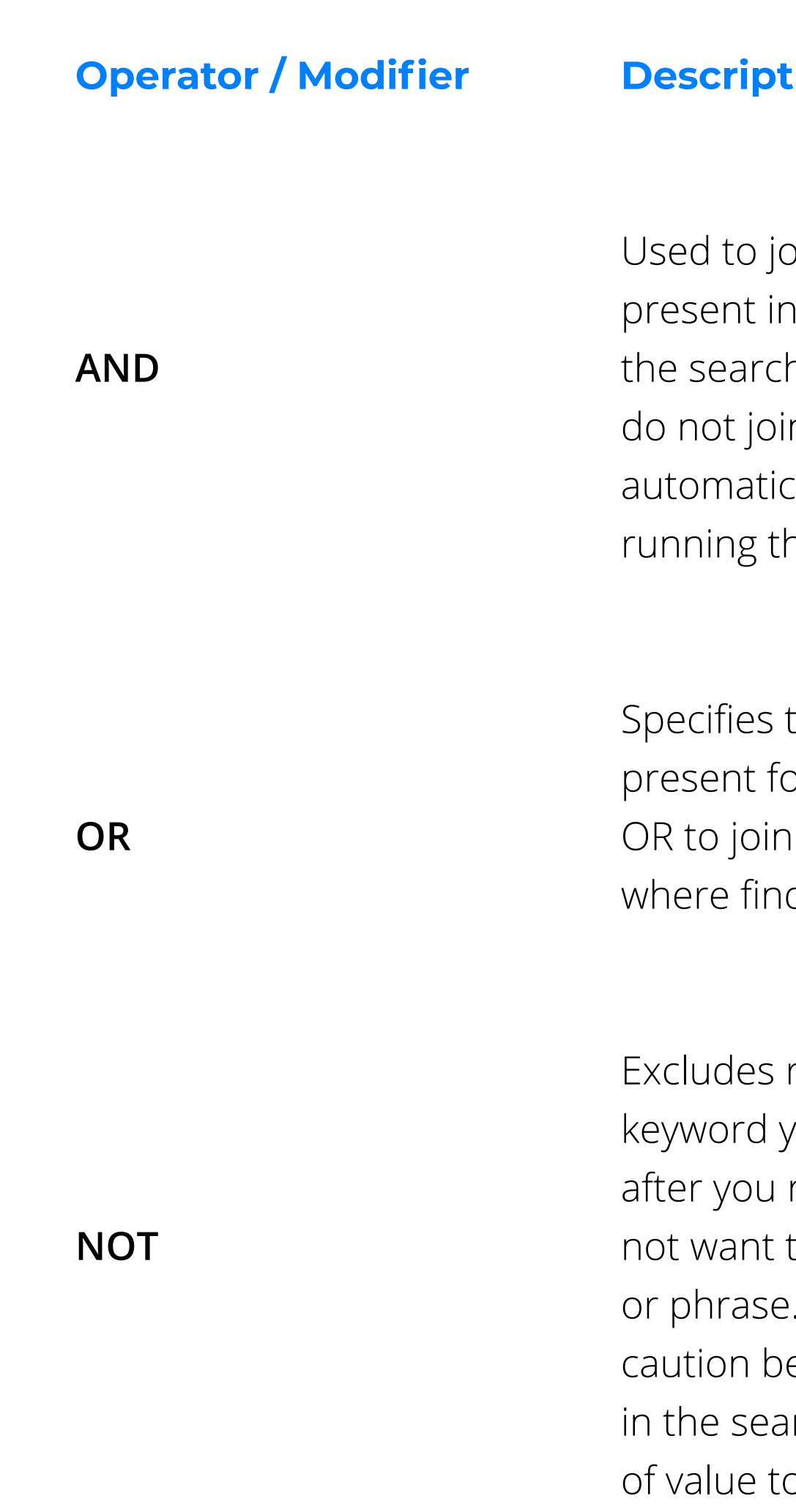

### **Description**

in different terms, all of which must be the record (in any order) for it to appear in h results. If you type multiple keywords but in them with a Boolean operator, Avature cally applies the AND operator when he search.

that at least one of the keywords must be or a record to appear in the results. Use similar, equivalent, or synonymous terms ding any of those terms is acceptable.

records from the results if they contain the ou type after it. This operator is helpful run a search and determine that you do to see records containing some term, word, The NOT operator should be used with ecause it prevents records from appearing rch results, and some records may still be to you for other information they contain.

#### **Example**

Restaurant AND manager AND California returns records where all three terms appear. Restaurant manager california returns the same results.

IT support" OR "technical support" returns records where either or both phrases appear.

Programmer AND "C++" NOT java returns records that include "Programmer" and "C++", but only if they do not also include "java".

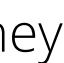

### **Basic Boolean Operators and Modifiers**

**Operator / Modifier**

**QUOTATION MARKS**

**PARENTHESES**

**ASTERISK (\*)**

### **Description**

Quotation marks are Boolean modifiers that tell Avature to treat the quoted words as a single term and are useful for finding an exact phrase within a record. Keep in mind, however, that people may write the same term differently.

Groups search terms and their operators to specify the order in which Avature should process the search. Information in parentheses is always read first. If there are nested parentheses (parentheses within parentheses), Avature processes the innermost first, then the next, and so on until the entire query has been interpreted.

Used as a wildcard to find all words that begin with certain root letters. This helps you find all variations of a word in your search.

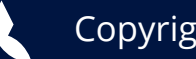

Copyright © Avature 2020

### **Example**

A search for "regional sales manager" returns any record where these exact three words appear in that order. Searching for "Sarbanes-Oxley" returns records that contain that exact phrase (with hyphen), but excludes records that contain "Sarbanes Oxley" (without hyphen).

Typing ((project OR change) AND management) AND (leader OR leadership) returns records that include either project management or change management and either leader or leadership.

Consult\* returns records that include the words "consultant", "consultants", "consulting", etc.

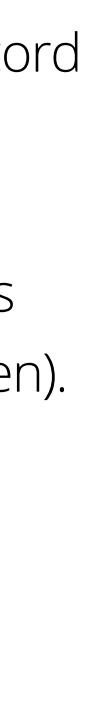

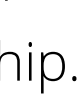

# **Operators**

Boolean operators allow you to join search terms and build complex and specific searches. The primary Boolean operators are AND, OR, and NOT. You can also use modifiers such as quotation marks, parentheses, and asterisks to further refine your search

## **Use Boolean Basic Boolean Operators and Modifiers**